### **Муниципальное автономное общеобразовательное учреждение**

### **«Гимназия»**

Рассмотрено на заседании кафедры предметов естественно-математического цикла **Протокол №5 от 28.05.2020г.**

Одобрено на заседании НМС гимназии

> **Протокол №14 от 29.05.2020г.**

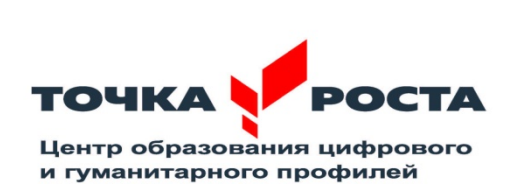

«Утверждаю» Директор МАОУ «Гимназия» \_\_\_\_\_\_\_\_\_\_\_Т.И. Цыпнятова **№ 289 от 29.05.2020г.** 

 ДОКУМЕНТ ПОДПИСАН ЭЛЕКТРОННОЙ ПОДПИСЬЮ

Сертификат: 00DA62A160EBAE1F64B34E0CA05ACD4080 Владелец: Цыпнятова Татьяна Ивано Действителен: с 28.09.2022 до 22.12.2023

### **Дополнительная общеобразовательная общеразвивающая программа технической направленности «Компьютерный мир»**

Срок реализации: 2 года

Возраст обучающихся: 11-14 лет

Составители: Женеренко Наталья Викторовна, учитель информатики Семенников Сергей Алексеевич, Заместитель директора по УВР

1 2022 год г. Полярный

### **Оглавление**

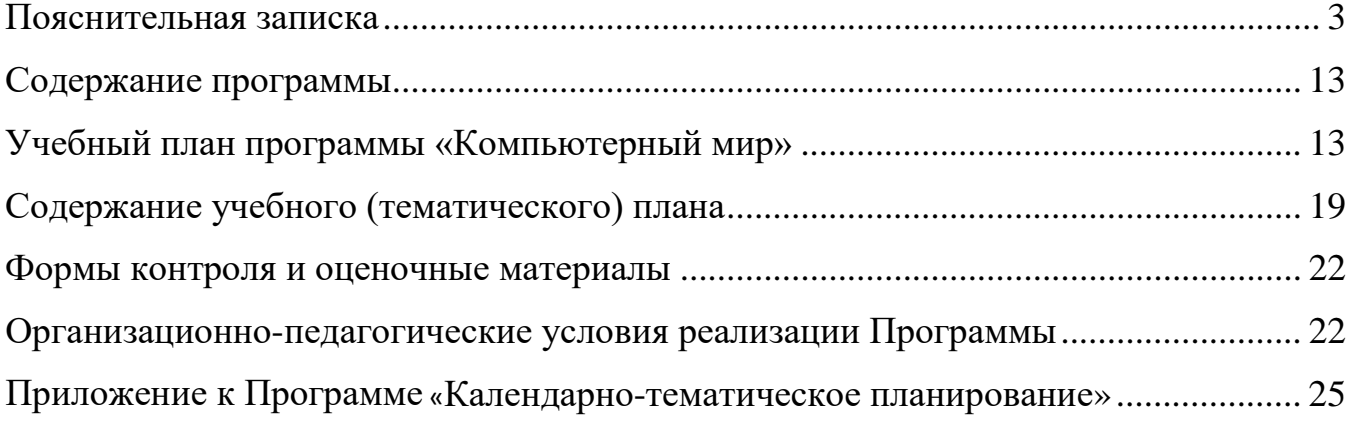

### **Пояснительная записка**

Дополнительная общеразвивающая программа технической направленности «Компьютерный мир» разработана на основе следующих нормативно-правовых документов:

- Федерального закона от 29.12.2012 г. №273-ФЗ «Об образовании в Российской Федерации»(в редакции Федерального закона от 31.07.2020 № 304-ФЗ «О внесении изменений в Федеральный закон «Об образовании в Российской Федерации» по вопросам воспитания обучающихся») (далее – 273-ФЗ);
- Приказ Министерства Просвещения Российской Федерации от 30.09.2020 г. № 533 «О внесении изменений в порядок организации и осуществления образовательной деятельности по дополнительным общеобразовательным программам, утвержденный приказом Министерства Просвещения Российской Федерации от 9 ноября 2018 г. № 196»;
- Стратегии развития воспитания в Российской Федерации на период до 2025 года (утверждена распоряжением Правительства Российской Федерации от 29 мая 2015 г. № 996-р);
- Приказа Министерства просвещения России от 9.11.2018 № 196 «Об утверждении Порядка организации и осуществления образовательной деятельности по дополнительным общеобразовательным программам»;
- Постановление Главного государственного санитарного врача Российской Федерации от 28 сентября 2020 г. № 28 «Об утверждении санитарных правил СП 2.4.3648-20 «Санитарно-эпидемиологические требования к организациям воспитания и обучения, отдыха и оздоровления детей и молодёжи»;
	- постановление Главного государственного санитарного врача Российской Федерации от 28.01.2021 № 2 «Об утверждении санитарных правил и норм СанПиН 1.2.3685-21 «Гигиенические нормативы и требования к обеспечению безопасности и (или) безвредности для человека факторов среды обитания»;
- приказ Министерства труда и социальной защиты Российской Федерации от 05.05.2018 № 298н «Об утверждении профессионального стандарта «Педагог дополнительного образования детей и взрослых».
- Письмо Министерства образования и науки РФ от 18.11.2015 г. № 09-3242 «О направлении информации» (вместе с «Методическими рекомендациями по проектированию дополнительных общеразвивающих программ (включая разноуровневые программы)»;

• Федерального государственного образовательного стандарта основного общего образования (утв. приказом Министерства образования и науки РФ от 17 декабря 2010 г. №1897, с изменениями и дополнениями от 29 декабря 2014 г., 31 декабря 2015 г.);

• Примерной основной образовательной программы основного общего образования (одобрена решением федерального учебно-методического объединения по общему от 08.04.2015, протокол №1/15 (в редакции протокола № 1/20 от 04.02.2020);

• Образовательной программы основного общего образования МАОУ «Гимназия» (в ред. приказов «О внесении изменений в основную образовательную программу основного общего образования» от 31.08.2015г. №104, 09.02.2016г., № 23/1, 31.08.2016г. №143, от 30.08.2017г. №159, от 12.05.2020г. №249);

• Письма Министерства образования и науки РФ от 28 октября 2015 г. № 08- 1786 «О рабочих программах учебных предметов»;

• Положения о порядке разработки, экспертизы и утверждения рабочих программ учебных предметов, курсов начального общего, основного общего образования утвержденное приказом директора МАОУ «Гимназия» от 06.02.2020г. № 84.

Программа «Компьютерный мир» предусматривает овладение основами компьютерной грамотности, адаптации ребенка к компьютерной среде, использование компьютера как инструмента при создании проектов, является одним из способов изучения облачных технологий и ориентирована на получение стартовых практических навыков для их использования в облачных хранилищах. Обучающиеся, освоившие данную программу, научатся создавать личное сетевое пространство для учебной, исследовательской, творческой и других видов деятельности. Значительно увеличатся их возможности для организации совместной работы и делового общения. Исчезнет проблема хранения данных и возможность их потери, так как данные будут безопасно храниться в «облаке». Несомненно, такие навыки дадут потенциальное преимущество для успешного продвижения в будущем на рынке труда.

Программа учит творческому подходу к работе за компьютером и обеспечивает развитие умственных и творческих способностей учащихся. Она предусматривает модульный характер построения содержания учебного материала, опирается на коллективные формы работы, на передачу полученных знаний и взаимопомощь, ориентирована на личностный подход, способствующий становлению, самоопределению личности ребенка, выявлению и развитию его способностей.

В ходе изучения программы будут расширены знания в различных предметных областях, что позволяет максимально реализовать межпредметные связи. Главной задачей предлагаемой программы является освоение инструментария одного из социальных сервисов – Google – для построения личного облака в электронном сетевом пространстве. Облачные технологии – очень перспективные и богатые возможностями современные технологии. Необходимым условием их эффективного использования является достаточная компетентность в сфере использования информационных и коммуникационных технологий.

• курс первого года обучения «Компьютерная азбука», уровень освоения стартовый;

• курс второго года обучения «Облако», уровень освоения базовый.

**Целью программы является** развитие социальных умений обучающихся в процессе освоения ими основ компьютерной грамотности, коммуникативных умений, формирование практических навыков для организации личного сетевого информационного пространства и эффективного использования возможностей облачных технологий.

Основные **задачи** реализации программы.

1 год обучения:

• адаптация ребенка к компьютерной среде;

• овладение основами компьютерной грамотности;

• использование компьютера как инструмента для урочной и внеурочной деятельности;

• помощь в изучении принципов работы с основными прикладными программами;

• творческий подход к работе за компьютером - развитие умственных и творческих способностей учащихся.

2 год обучения:

• освоение инструментария для создания и хранения документов;

• изучение возможностей облачных технологий для сетевого общения и анкетирования;

• изучение приёмов создания сайтов в сетевой среде;

• применение полученных знаний на практике.

На реализацию программы «Компьютерный мир» отводится 3 часа в неделю, общий объем учебных часов в год составляет 108 часов. При необходимости используются дистанционные формы работы.

### **Личностные, метапредметные и предметные результаты учебного предмета**

С учетом специфики интеграции учебного предмета в образовательный план конкретизируются цели выбранного курса «Компьютерный мир» в рамках той или иной образовательной области для достижения личностных, метапредметных и предметных результатов.

#### **Личностные результаты**

Эти требования достигаются под воздействием применения методики обучения и особых отношений «учитель - ученик»:

- интерес к предметно-исследовательской деятельности;
- ориентация на понимание предложений и оценок учителей и товарищей, на самоанализ и самоконтроль результата;
- *мотивация* своих действий; *выражение готовности* в любой ситуации поступить в соответствии с правилами поведения;
- *проявление* в конкретных ситуациях доброжелательности, доверия, внимательности;
- *выражение* положительное отношение к процессу познания: проявлять внимание, удивление, желание больше узнать;
- принятие и освоение социальной роли обучающегося;
- внутренняя позиция школьника на уровне положительного отношения к урокам информатики;
- умение оценивать жизненные ситуации с точки зрения общечеловеческих норм,
- понимание роли математических действий в жизни человека;
- освоение личностного смысла учения, желания учиться;
- актуализация примеров и сведений из личного жизненного опыта.

### **Метапредметные результаты**

**Эти требования достигаются при освоении теоретического содержания курса, при решении учебных задач в рабочей тетради и на компьютере, при выполнении проектов во внеурочное время – освоение УУД:**

### *Регулятивные УУД:*

• принимать и сохранять учебную задачу, понимать смысл инструкции учителя и вносить в нее коррективы;

- планировать свои действия в соответствии с учебными задачами, различая способ и результат собственных действий;
- самостоятельно находить несколько вариантов решения учебной задачи;
- осуществлять пошаговый контроль под руководством учителя и самостоятельно,
- самостоятельно организовывать свое рабочее место,
- принимать и сохранять учебную задачу,
- соотносить выполненное задание с образцом, предложенным учителем,
- принимать установленные правила в планировании и контроле способа решения;
- учитывать выделенные учителем ориентиры действия в учебном материале.

#### *Познавательные УУД:*

- поиск и выделение необходимой информации; применение методов информационного поиска, в том числе с помощью компьютерных средств;
- кодировать информацию в знаково-символической или графической форме;
- на основе кодирования информации самостоятельно строить модели понятий;
- сравнивать различные объекты: выделять из множества один или несколько объектов, имеющих общие свойства;
- анализировать объекты с целью выделения признаков (существенных, несущественных);
- моделировать преобразовывать объекты из чувственной формы в модель, где выделены существенные характеристики объекта (пространственнографическая или знаково-символическая);
- осуществлять анализ объекта по нескольким существенным признакам,
- отвечать на простые и сложные вопросы учителя, самим задавать вопросы, находить нужную информацию в учебнике,
- проводить сравнение (по одному или нескольким основаниям, наглядное и по представлению, сопоставление и противопоставление), понимать выводы, сделанные на основе сравнения,
- наблюдать и делать самостоятельные простые выводы,
- использовать рисуночные и символические варианты математической записи,
- ориентироваться в учебнике: определять умения, которые будут сформированы на основе изучения данного раздела;
- группировать предметы, объекты на основе существенных признаков.

### *Коммуникативные УУД:*

- принимать участие в работе парами и группами, используя речевые и другие коммуникативные средства, строить монологические высказывания;
- контролировать свои действия в коллективной работе;
- допускать существование различных точек зрения, учитывать позицию партнера в общении;
- выполнять различные роли в группе, сотрудничать в совместном решении проблемы (задачи);
- оформлять свои мысли в устной и письменной речи с учетом своих учебных и жизненных речевых ситуаций;
- участвовать в диалоге; слушать и понимать других, высказывать свою точку зрения на события, поступки;
- понимать содержание вопросов и воспроизводить вопросы.

### **Предметные результаты**

Эти требования достигаются при освоении теоретического содержания курса, при решении учебных задач в рабочей тетради и на компьютере, при выполнении проектов во внеурочное время:

- приобретение первоначальных представлений о компьютерной грамотности;
- умение представлять, анализировать и интерпретировать данные;
- приобретение первоначальных знаний о правилах создания предметной и информационной среды и умений применять их для выполнения учебнопознавательных и проектных задач;
- использование знаково-символических средств представления информации для создания моделей изучаемых объектов, схем решения учебных и практических задач;
- умение вводить текст с помощью клавиатуры.
- выделять свойства объекта; определять, какие из них существенны для решения поставленной задачи (достижения цели);
- представлять одну и ту же информацию об объекте различными способами: в виде текста, рисунка, таблицы, диаграммы, числами;
- кодировать и декодировать сообщения по предложенным правилам;
- пользоваться словарями для поиска сведений;
- соблюдать правила техники безопасности при работе с компьютером;
- при работе с программами выделять смысловые зоны экрана (окна);
- определять назначение пиктограмм в программах;
- набирать текст и исправлять ошибки в пределах строки (например, делать подписи под рисунком, заполнять клетки кроссворда и т. п.
- создавать изображения с использованием графических примитивов и редактировать их;
- с помощью музыкального редактора прослушивать, создавать и редактировать музыкальные фрагменты

**Межпредметные связи -** математика, русский язык, чтение, окружающий мир, изобразительное искусство, музыка.

Деятельностный подход отражает стратегию современной образовательной политики: компьютерный практикум для данного курса предполагает практические работы разного уровня сложности. Система заданий сориентирована не столько на передачу «готовых знаний», сколько на формирование активной личности, мотивированной к самообразованию. Не только практические работы, но и самостоятельная домашняя творческая работа по поиску информации, задания на поиск нестандартных способов решения, работа с терминологическим словарем способствуют этому. Реализация календарно-тематического плана обеспечивает освоение общеучебных умений и компетенций в рамках информационнокоммуникативной деятельности.

#### **Планируемые результаты:**

### **Усвоение основ компьютерной грамотности**.

• Под руководством педагога или с его помощью планировать, формулировать познавательную цель, регулировать процесс выполнения задания.

• Иметь представление о том, как осуществляется поиск, отбор, преобразование и представление информации с использованием средств информационных технологий.

• Проявлять интерес к познанию через использование ИКТ.

• Стремиться к сотрудничеству, координации различных позиций при обсуждении разных точек зрения.

### **Приобретение опыта творческой деятельности.**

• Относительно самостоятельно формулировать познавательную цель, планировать, регулировать процесс выполнения творческих заданий.

• Осуществлять поиск, отбор, творческое преобразование, обобщение и представление информации с использованием средств информационных технологий.

- Относительно самостоятельно и объективно оценивать свои достижения.
- Учитывать при обсуждении разные точки зрения.
- Стремиться к сотрудничеству в творческой деятельности.
- Использовать информационные технологии в творческой деятельности.

### **Самостоятельное применение творческих умений.**

- Самостоятельно выполнять творческую работу.
- Самостоятельно использовать средства информационных технологий.
- Планировать сотрудничество.
- Обобщать, анализировать результаты творческой деятельности.

• Доносить свою позицию до других, владея приёмами монологической и диалогической речи.

• Активно использовать речевые средства и средства информационнокоммуникационных технологий для решения задач.

• Осуществлять предварительный отбор источников информации, добывать новые знания из различных источников и разными способами.

• Перерабатывать информацию для получения необходимого продукта.

## **Ожидаемыми образовательными результатами освоения программы являются следующие:**

• развитие коммуникативной компетентности обучающихся для успешной образовательной, исследовательской, творческой и других видов деятельности;

• формирование навыков эффективного представления результатов своего труда в сетевом пространстве;

• создание предпосылок для самостоятельного освоения дистанционной образовательной среды;

• приобретение обучающимися преимуществ для успешного продвижения в будущем на рынке труда.

### **Содержание программы**

## **Учебный план программы «Компьютерный мир»**

## <span id="page-12-1"></span><span id="page-12-0"></span>**Учебный план первого года обучения «Компьютерная грамотность»**

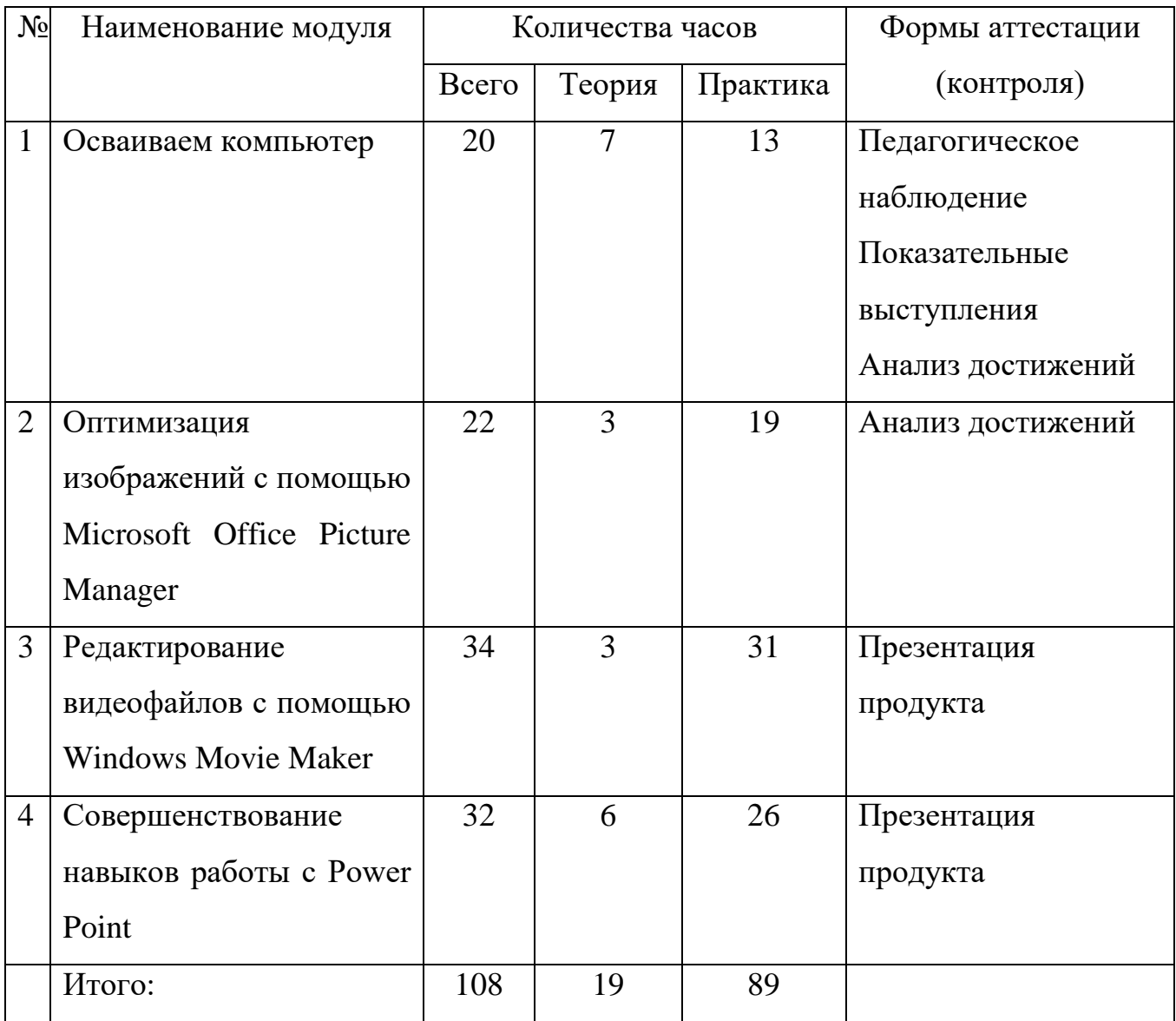

# **Учебный план второго года обучения «Облако»**

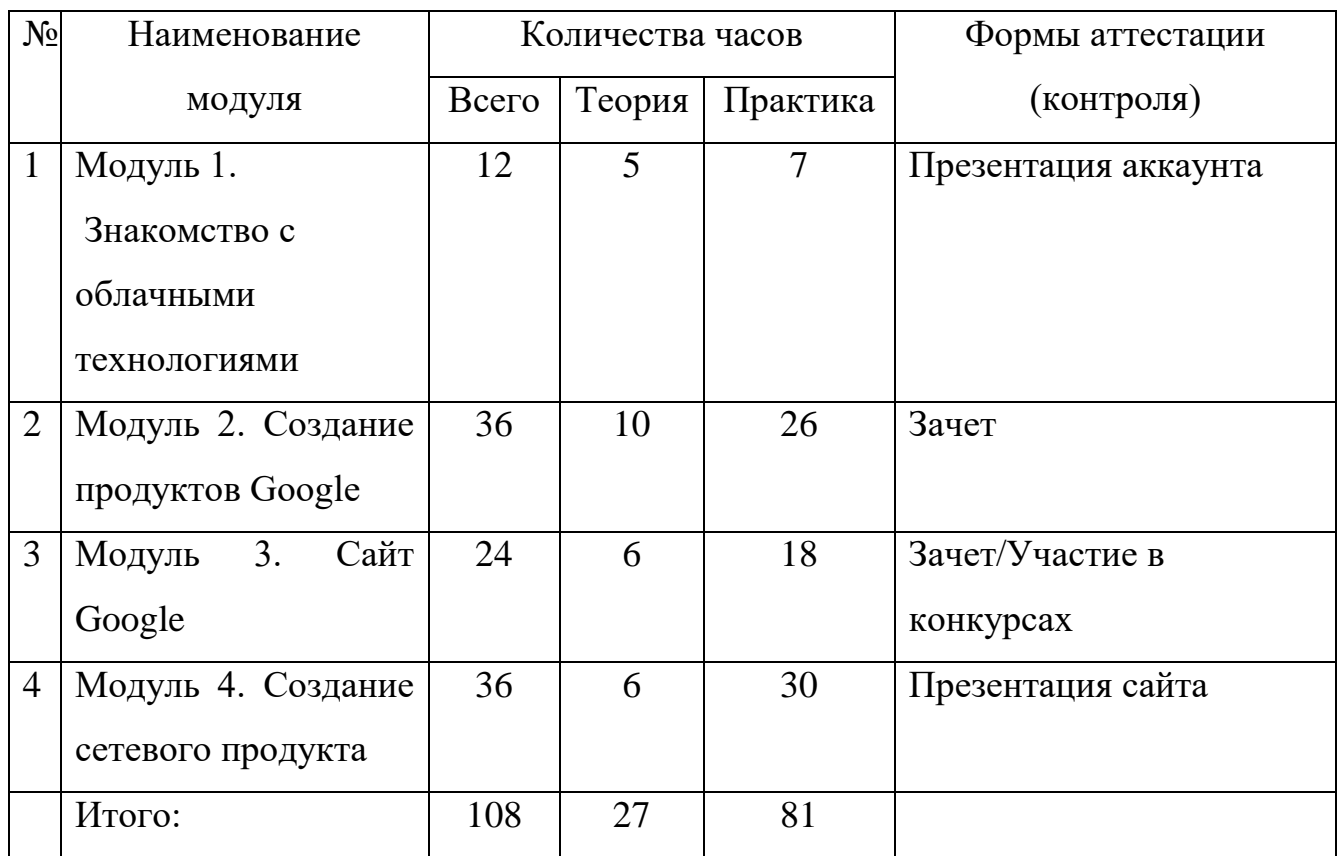

## **Учебно-тематический план первого года обучения**

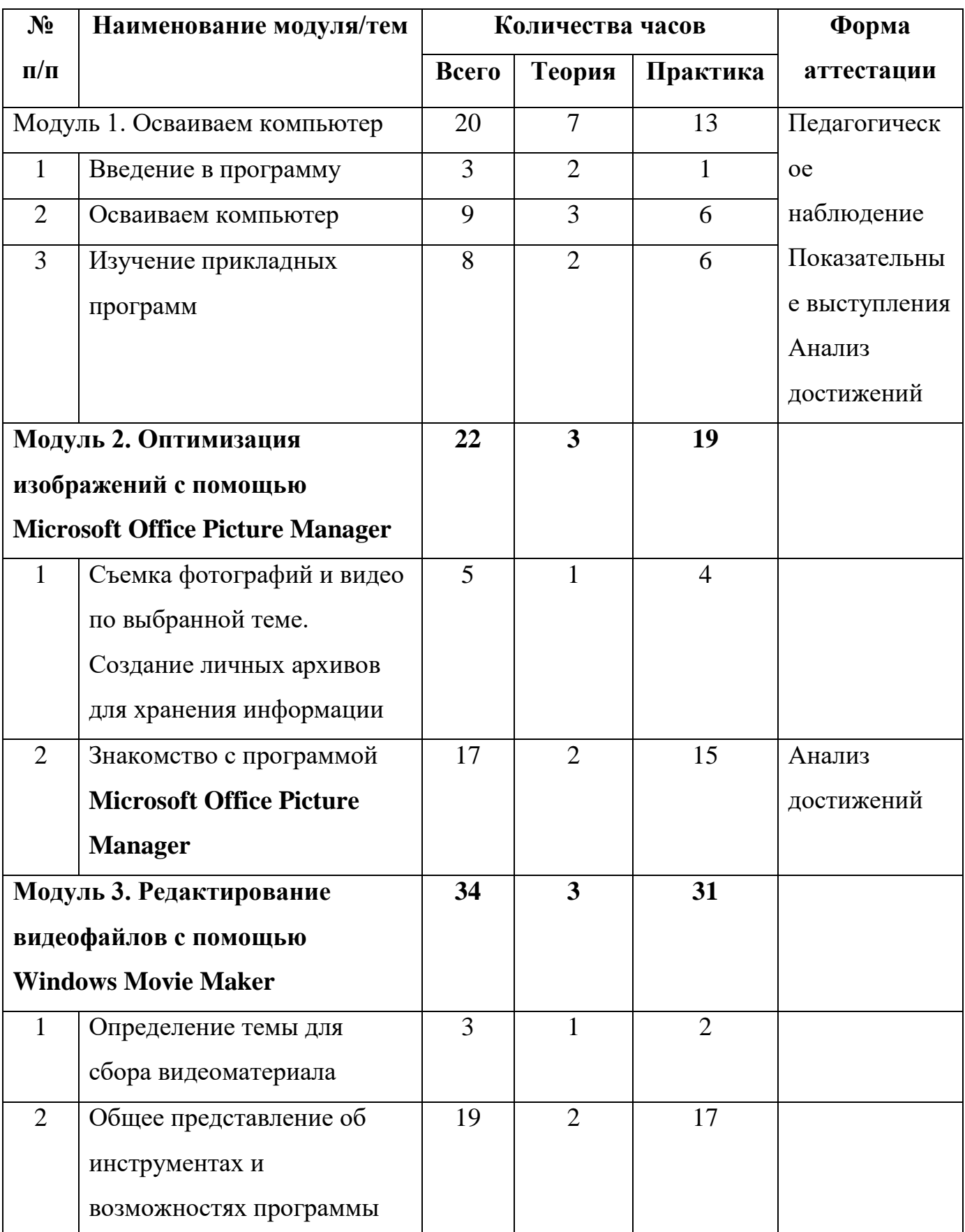

## **«Компьютерная грамотность»**

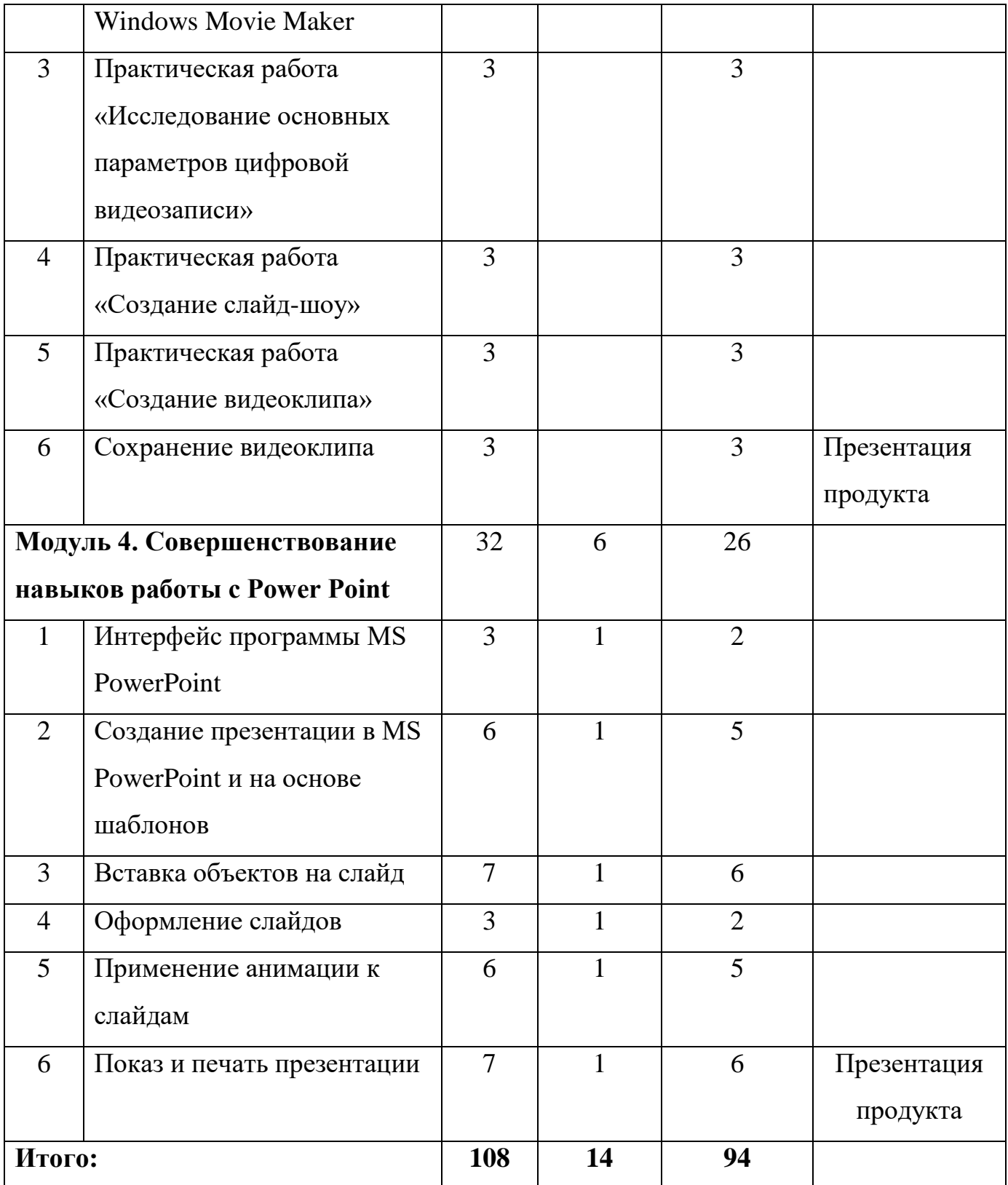

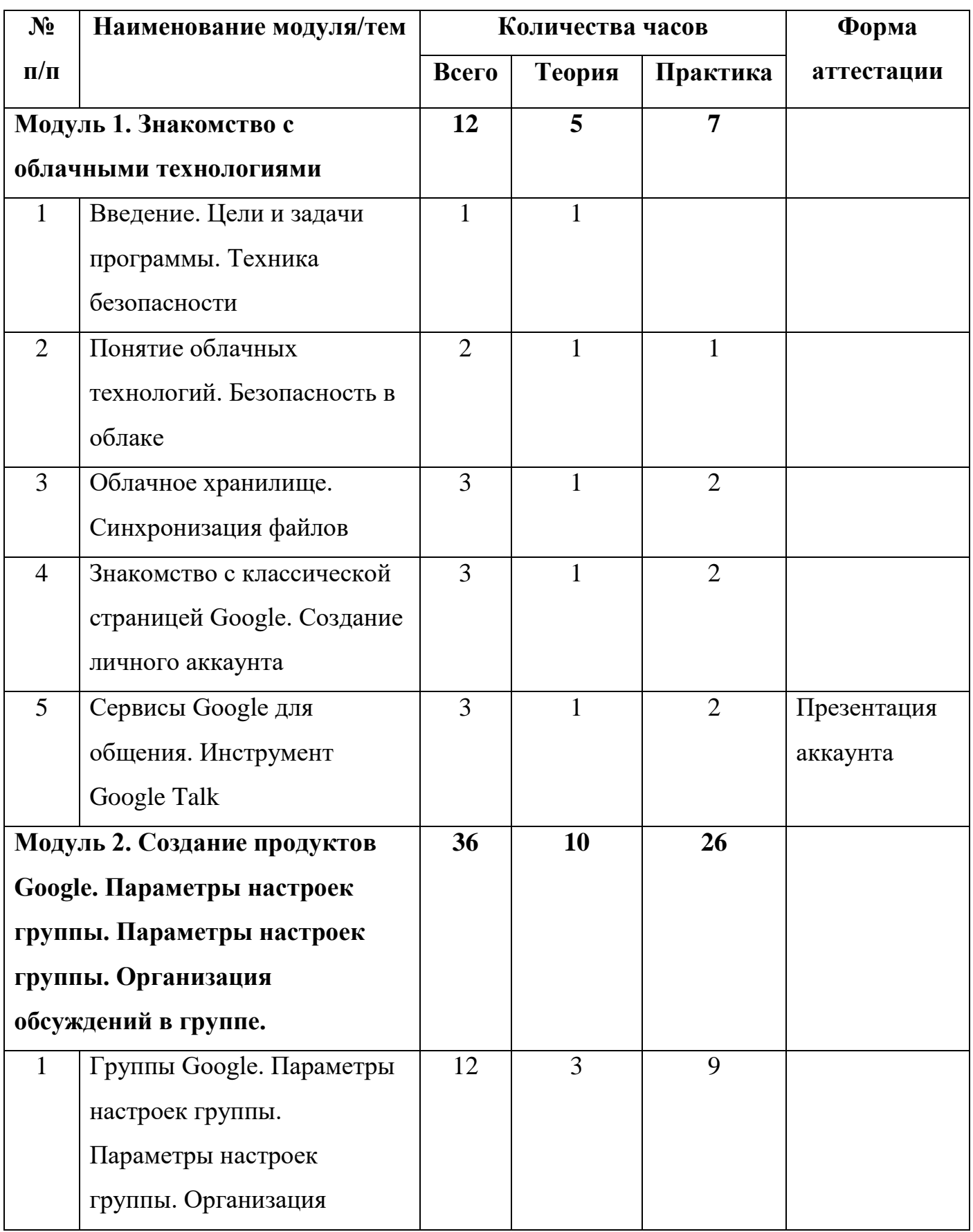

# **Учебно-тематический план второго года обучения «Облако»**

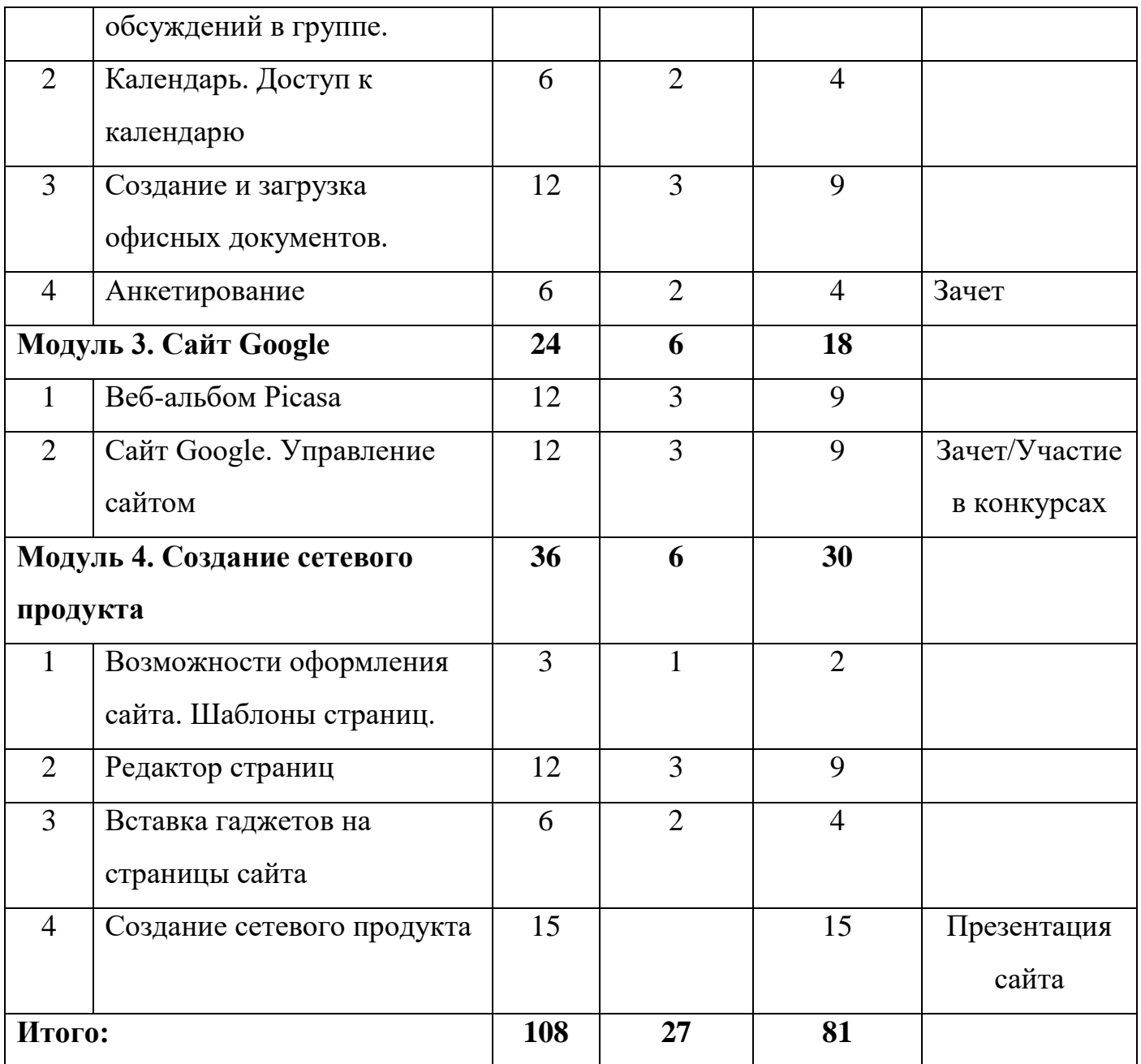

#### <span id="page-18-0"></span>**Содержание учебного (тематического) плана**

#### **Первый год обучения «Компьютерная грамотность»**

#### **Модуль 1. Осваиваем компьютер (20ч)**

**Введение в программу.** Знакомство с учебной группой. Техника безопасности при работе в компьютерном классе и Центре. Определение содержания и порядка обучения. Определение тематики проектов. Сбор материала: фото, видео, клипарты, материал из интернета на заданную тему

**Осваиваем компьютер.** Устройство компьютера. Клавиши и их значение. Как выбрать компьютер. Как собрать компьютер. Апгрейд компьютера. Как выбрать ноутбук. Установка программ.

**Изучение прикладных программ.** Что такое клипарт. Практическое занятие «Клипарт в интернете». Знакомство с программой «Яндекс-краски». Работа с программой. Шкала инструментов. Практическая работа «Изготовление поздравительной открытки»

**Модуль 2. Оптимизация изображений с помощью Microsoft Office Picture Manager**. Сбор материала: фото, видео, клипарты, материал из интернета на заданную тему. Знакомство с программой Microsoft Office Picture Manager. Запуск программы, просмотр рисунков, шкала инструментов. Алгоритм регулировки яркости рисунка. Алгоритм обрезки рисунка двумя способами. Алгоритм изменение размера рисунка. Алгоритм поворота и отражения рисунка.

Практическая работа. Алгоритм сжатия рисунка. Алгоритм сохранения рисунка в различных форматах. Создание различных эффектов.

**Модуль 3. Редактирование видеофайлов с помощью Windows Movie Maker.** Подбор материала, видеофайлов для создания фильмов. Общее представление об инструментах и возможностях программы Windows Movie Maker. Открытие программы Windows Movie Maker. Интерфейс программы Windows Movie Maker. Импорт видео. Нарезка видео. Монтаж видеоряда. Озвучивание видеоряда. Создание надписей и титров. Запись видеоролика. Практическая работа «Исследование основных параметров цифровой видеозаписи». Практическая

работа «Создание слайд-шоу». Практическая работа «Создание видеоклипа». Итоговое занятие

**Модуль 4. Совершенствование навыков работы с Power Point.** Интерфейс программы MS PowerPoint. Режимы просмотра слайдов. Режимы образцов слайдов. **Создание презентации в MS PowerPoint.** Создание презентации на основе шаблонов. Создание презентации на основе существующего документа. Создание презентации «Фотоальбом».

**Работа со слайдами**. Добавление слайда. Применение нового макета к слайду. Создание пользовательского макета. Выделение слайдов. Копирование слайда. Изменение порядка слайдов. Перемещение по слайдам. Удаление слайдов. Скрытие слайдов

**Вставка объектов на слайд.** Добавление и форматирование текста на слайде. Вставка таблицы. Вставка фигуры, рисунка, коллекции картинок. Создание графического элемента SmartArt. Создание диаграмм и графиков в презентации. Вставка связанной диаграммы Excel в PowerPoint. Вставка снимка экрана. Использование колонтитулов. Вставка на слайд символов и формул. Перевод текста на другой язык. Добавление в презентацию примечаний. Изменение положения объектов на слайде. Размещение объектов. Управление слоями слайда.

**Добавление в презентацию звуковых эффектов и видеофрагментов**. **Оформление слайдов.** Применение тем и добавления цвета и стиля в презентацию. Стили фона. Применение фонового рисунка, цвета или водяного знака к слайдам.

**Применение анимации к слайдам.** Добавление анимации к объекту. Настройка времени и порядка воспроизведения эффектов анимации. Удаление анимации. Проверка эффекта анимации. Добавление переходов между слайдами. Добавление перехода на слайд. Настройка параметров перехода. Установка времени перехода.

**Показ и печать презентации.** Запуск показа слайдов из Microsoft PowerPoint. Запуск демонстрации Microsoft PowerPoint. Настройка показа слайдов. Использование режима докладчика для проведения презентации. Печать слайдов и

раздаточных материалов презентации. Лабораторно-практическая работа: Создание собственной презентации на тему «День Победы». Итоговое занятие.

#### **Второй год обучения «Облако»**

**Модуль 1. Понятие облачных технологий. Безопасность в облаке. Обзор облачных сервисов.** Что такое "электронное облако". Уровни применения облачных технологий. Преимущества использования и ограничения. Обзор сервисов для создания и хранения личных документов. Безопасная работа в облаке. Облачное хранилище. Синхронизация файлов. Создание общей папки для учащихся. Настройка для мобильного устройства. Синхронизация файлов. Двухстороннее облачное взаимодействие. Знакомство с классической страницей Google. Обзор сервисов Google. Создание личного аккаунта. Навигация на странице. Знакомство с сервисами. Создание аккаунта. Комментарии к заполнению анкеты. Обмен письмами-приветствиями в группе. Сервисы Google для общения. Инструмент Google Talk. Разработка системы почтовых ярлыков. Настройка почтовых фильтров. Рассылка писем в группе. Общение и запись чата. Интерактивная учебная дискуссия.

**Модуль 2. Создание продуктов Google. Группы Google. Параметры настроек группы.** Организация обсуждений в группе. Создание группы. Управление участниками группы. Администрирование в группе. Организация форума по выбранной теме. Календарь. Редактирование календаря, доступ к календарю. Импорт и экспорт календаря. Заполнение календаря. Управление доступом к календарю. Создание личного и учебного календарей. Создание и загрузка офисных документов. Загрузка текстового документа в аккаунт. Совместное редактирование документов on-line. Создание общего документа группы. Анкетирование. Создание формы опроса. Проведение опроса. Анализ и визуализация результатов анкетирования. Веб-альбом Picasa. Установка программы Picasa. Редактирование изображений on-line. Создание тематического фотоальбома.

**Модуль 3. Сайт Google.** Создание структуры сайта. Управление сайтом. Регистрация Google-сайта. Создание многоуровневой структуры сайта. Настройка навигации по сайту. Управление доступом к сайту.

**Модуль 4. Создание сетевого продукта.** Возможности оформления сайта. Шаблоны страниц. Использование готовых тем оформления. Разработка логотипа сайта. Визуальный редактор страниц. Выбор макета страницы. Вставка авторских объектов на страницу. - Вставка гаджетов на страницы сайта. Анкетирование с помощью сайта. Новостные ленты на сайте. Настройка слайд-шоу. Создание сетевого продукта (сайта класса, группы, сообщества по интересам, сетевого проекта, Web-квеста, тематического анкетирования и визуализации результатов и т.п.).

#### **Формы контроля и оценочные материалы**

- <span id="page-21-0"></span>• Педагогическое наблюдение
- Показательные выступления
- Анализ достижений
- Презентация продукта
- Презентация аккаунта
- Зачет
- Участие в конкурсах
- <span id="page-21-1"></span>• Презентация сайта

### **Организационно-педагогические условия реализации Программы**

### **Материально-технические условия реализации Программы:**

Занятия по программе «Компьютерный мир» проходят в кабинете Центра «Точка роста» на базе МАОУ «Гимназия» г.Полярный Мурманской области. Помещение кабинета удовлетворяет требования Санитарно-эпидемиологических правил и нормативов (СанПиН 2.4.2 №178-02) и оснащено типовым оборудованием, указанным в настоящих требованиях, в том числе специализированной учебной мебелью и средствами обучения, достаточными для выполнения требований к уровню подготовки обучающихся.

В кабинете имеется мультимедийное оборудование, посредством которого участники образовательного процесса могут просматривать визуальную информацию, создавать презентации, видеоматериалы, иные документы.

В состав учебно-методического и материально-технического обеспечения программы «Компьютерный мир» входят:

- многофункциональный комплекс преподавателя;
- наглядные пособия (комплекты учебных таблиц, плакатов, настенных карт и др.);
- информационно-коммуникативные средства;
- экранно-звуковые пособия;
- технические средства обучения (средства ИКТ): компьютеры (рабочие станции с CD ROM (DVD ROM); одноранговая локальная сеть кабинета, Интернет); периферийное оборудование и оргтехника (принтер на рабочем месте педагога, сканер на рабочем месте педагога, копировальный аппарат, гарнитура, веб-камера, цифровой фотоаппарат, проектор и экран)
- комплект технической документации, в том числе паспорта на средства обучения, инструкции по их использованию и технике безопасности;
- библиотечный фонд.

В библиотечный фонд входят учебники, учебно-методические комплекты (УМК), обеспечивающие освоение «Компьютерный мир», рекомендованные или допущенные для использования в образовательных организациях.

Библиотечный фонд дополнен энциклопедиями, справочниками, научной и научно-популярной литературой и другой литературой по компьютерным технологиям.

В процессе освоения программы «Компьютерный мир» обучающиеся имеют возможность доступа к электронным учебным материалам, имеющимся в

свободном доступе в сети Интернет (электронным книгам, практикумам, тестам).

Выполнение практических заданий обучающимися осуществляется в специализированном компьютерном классе на 15 рабочих мест.

### **Учебно-методическое и информационное обеспечение Программы:**

1. www.fcior.edu.ru (Федеральный центр информационно-образовательных ресурсов — ФЦИОР).

2. www. school-collection. edu. ru (Единая коллекция цифровых образовательных ресурсов).

3. www. intuit. ru/studies/courses (Открытые интернет-курсы «Интуит» по курсу «Информатика»).

4. www. lms. iite. unesco. org (Открытые электронные курсы «ИИТО ЮНЕСКО» по информационным технологиям).

5. http://ru. iite. unesco. org/publications (Открытая электронная библиотека «ИИТО ЮНЕСКО» по ИКТ в образовании).

6. www.megabook. ru (Мегаэнциклопедия Кирилла и Мефодия, разделы «Наука / Математика.

7. Кибернетика» и «Техника / Компьютеры и Интернет»).

8. www. ict. edu. ru (портал «Информационно-коммуникационные технологии в образовании»).

9. www. digital-edu. ru (Справочник образовательных ресурсов «Портал цифрового образования»).

10. www. window. edu. ru (Единое окно доступа к образовательным ресурсам Российской Федерации).

## **Приложение к Программе**

### **Календарно-тематическое планирование Первый год обучения «Компьютерная грамотность»**

<span id="page-24-0"></span>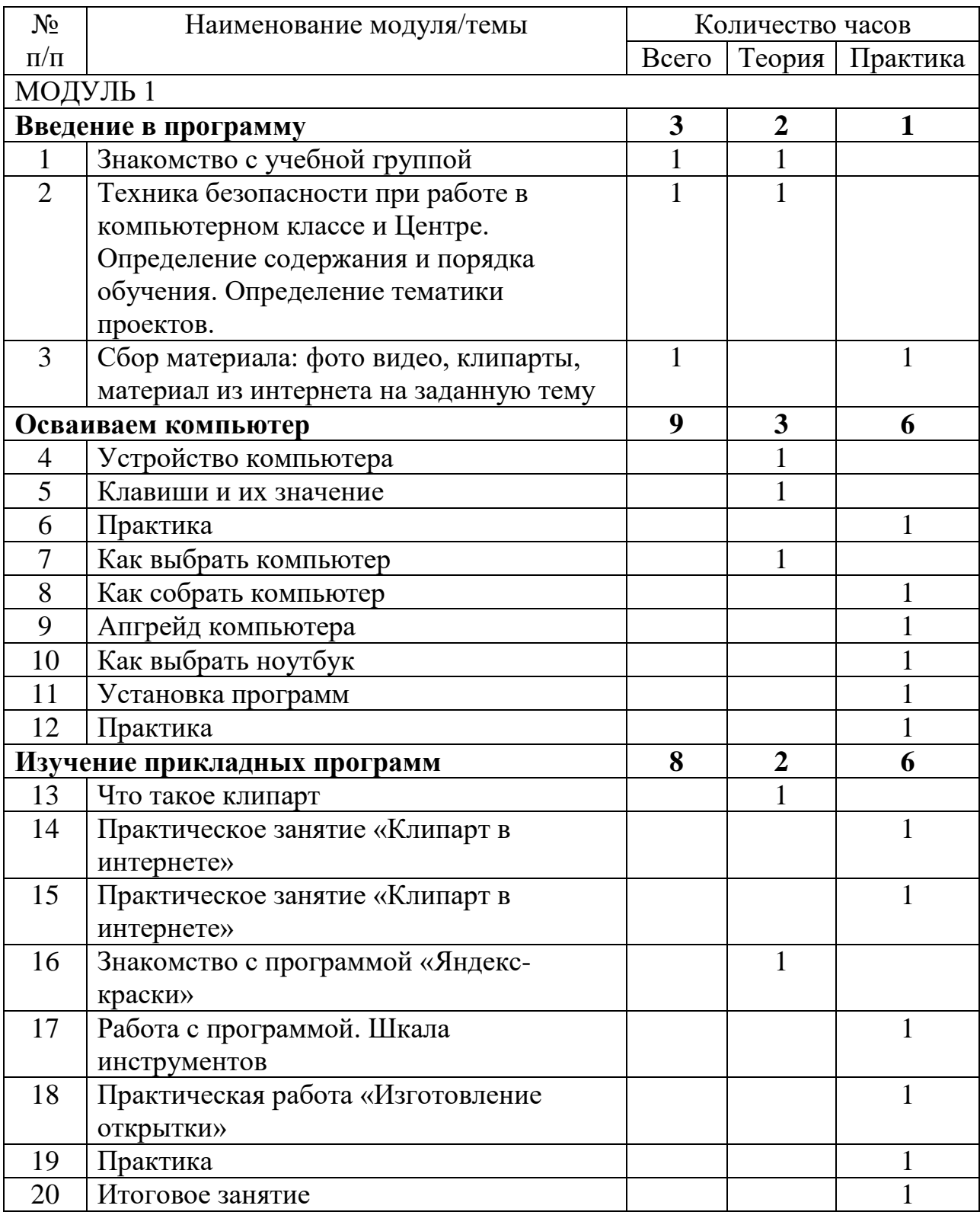

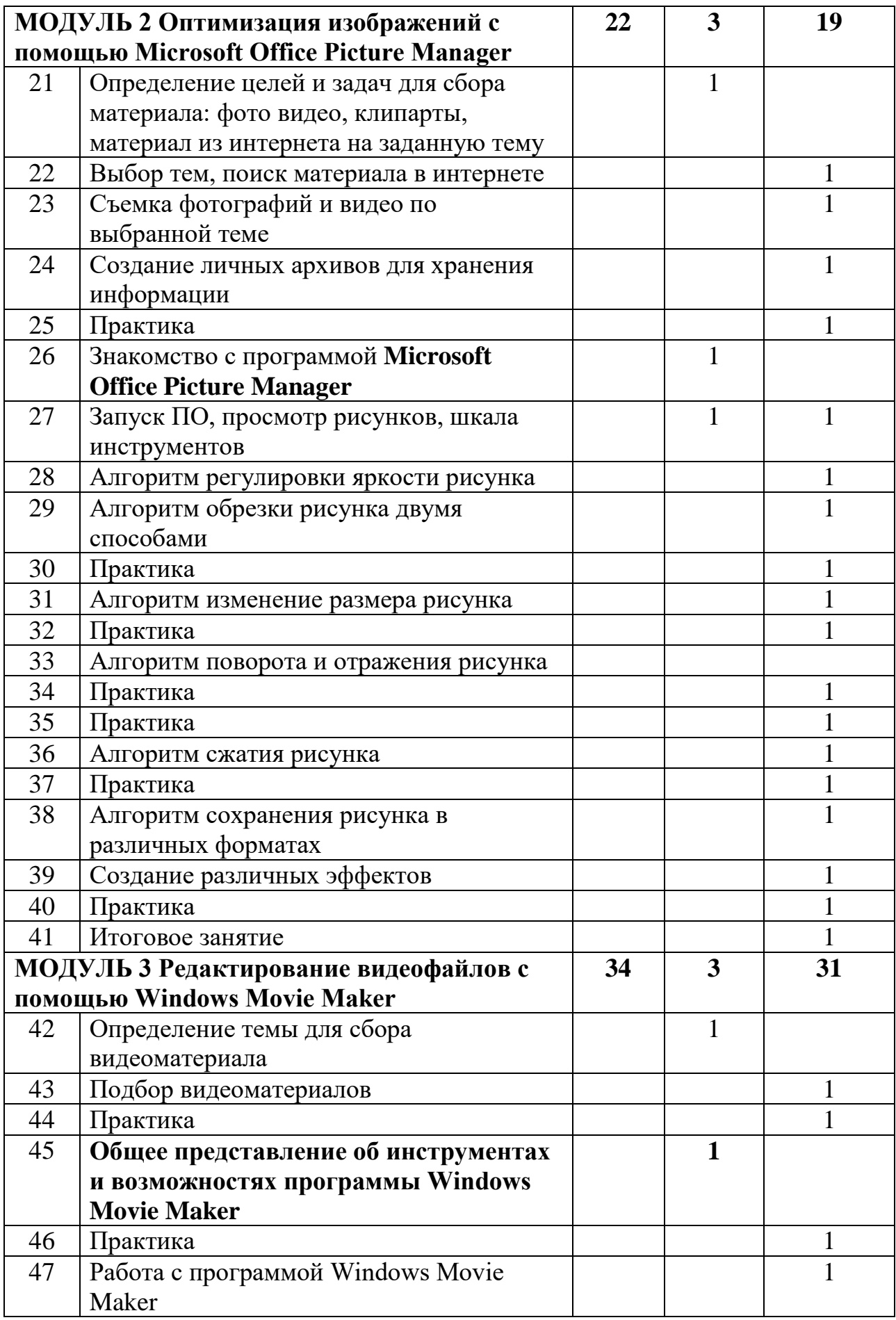

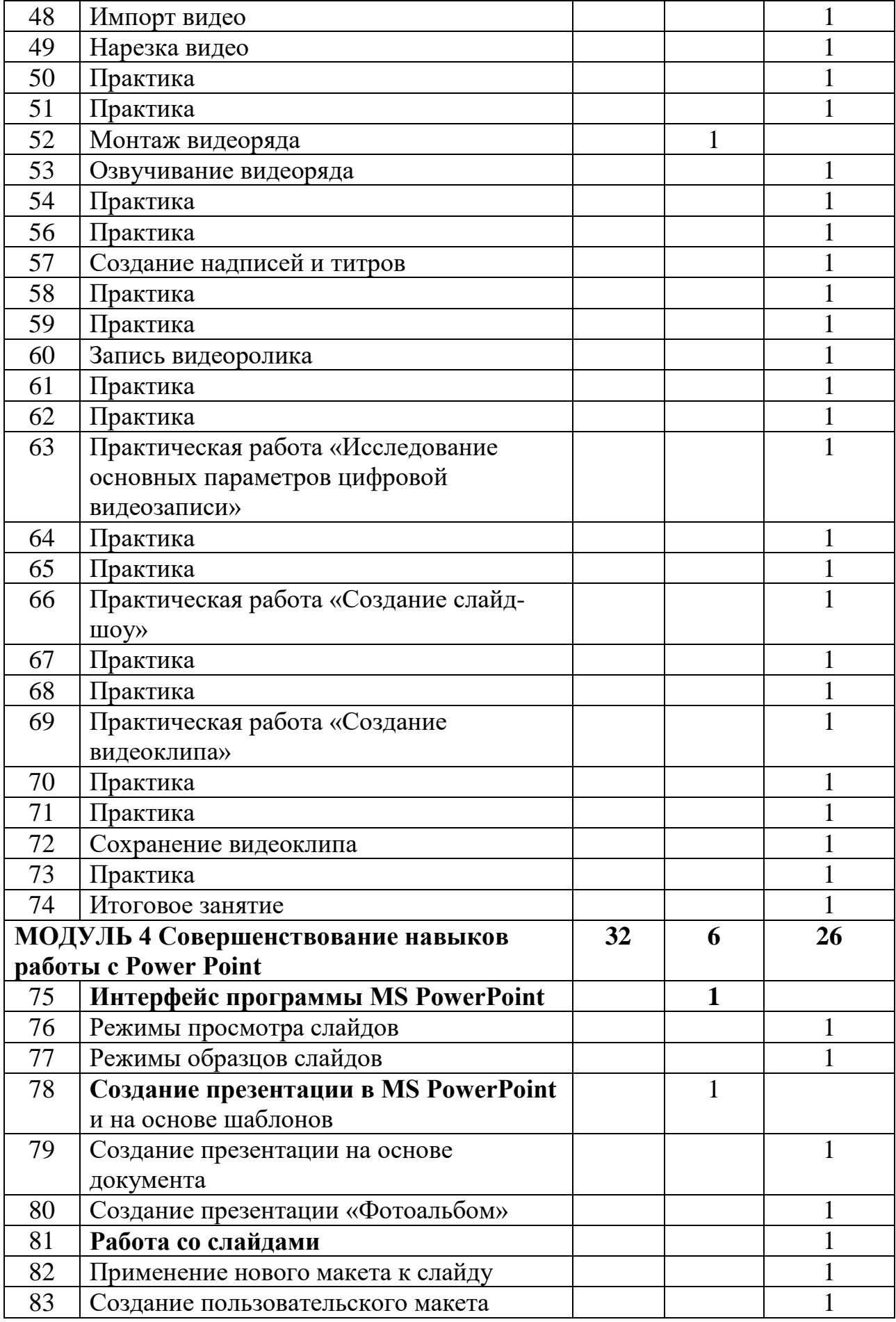

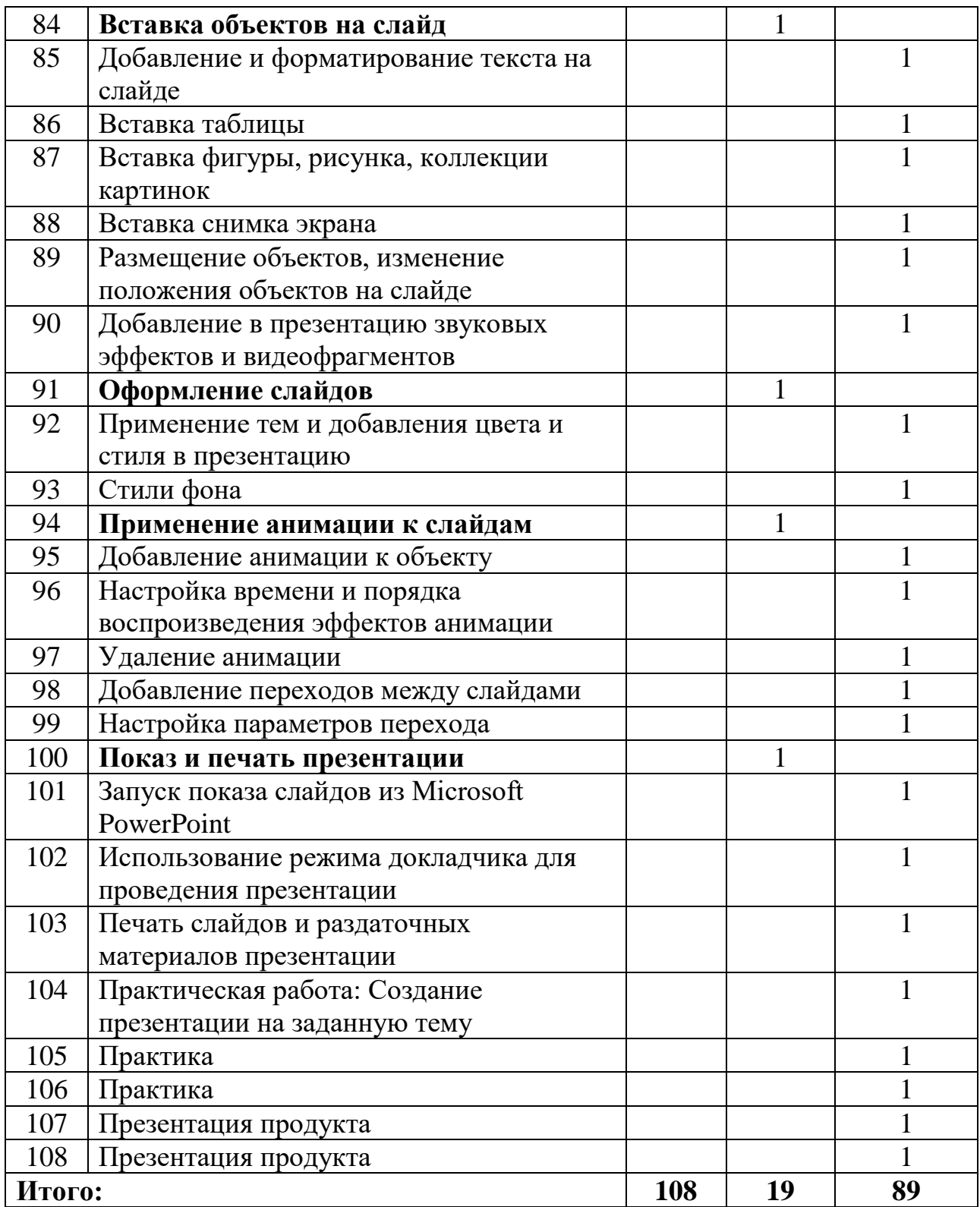

## **Календарно-тематическое планирование**

# **Второй год обучения «Облако»**

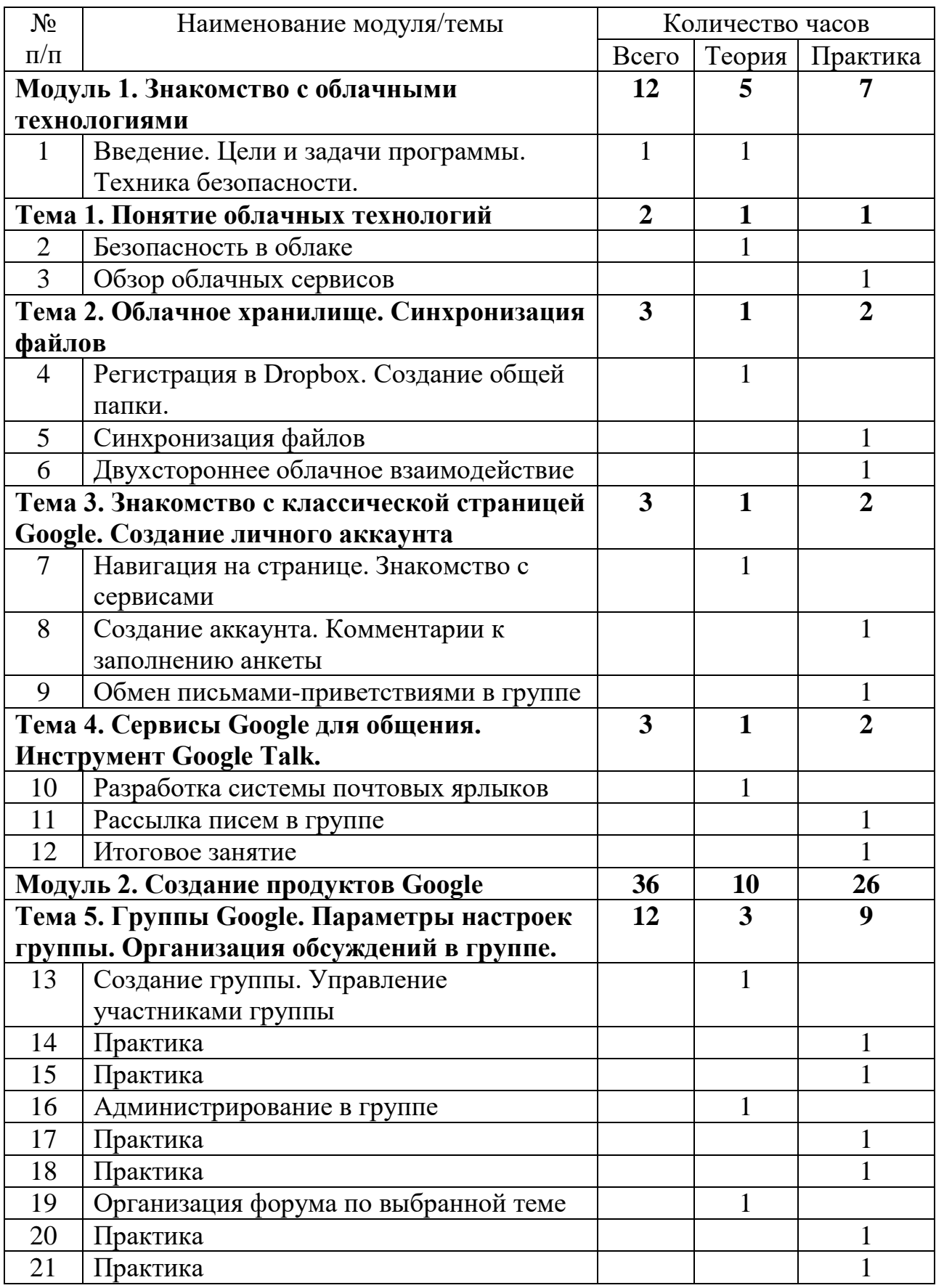

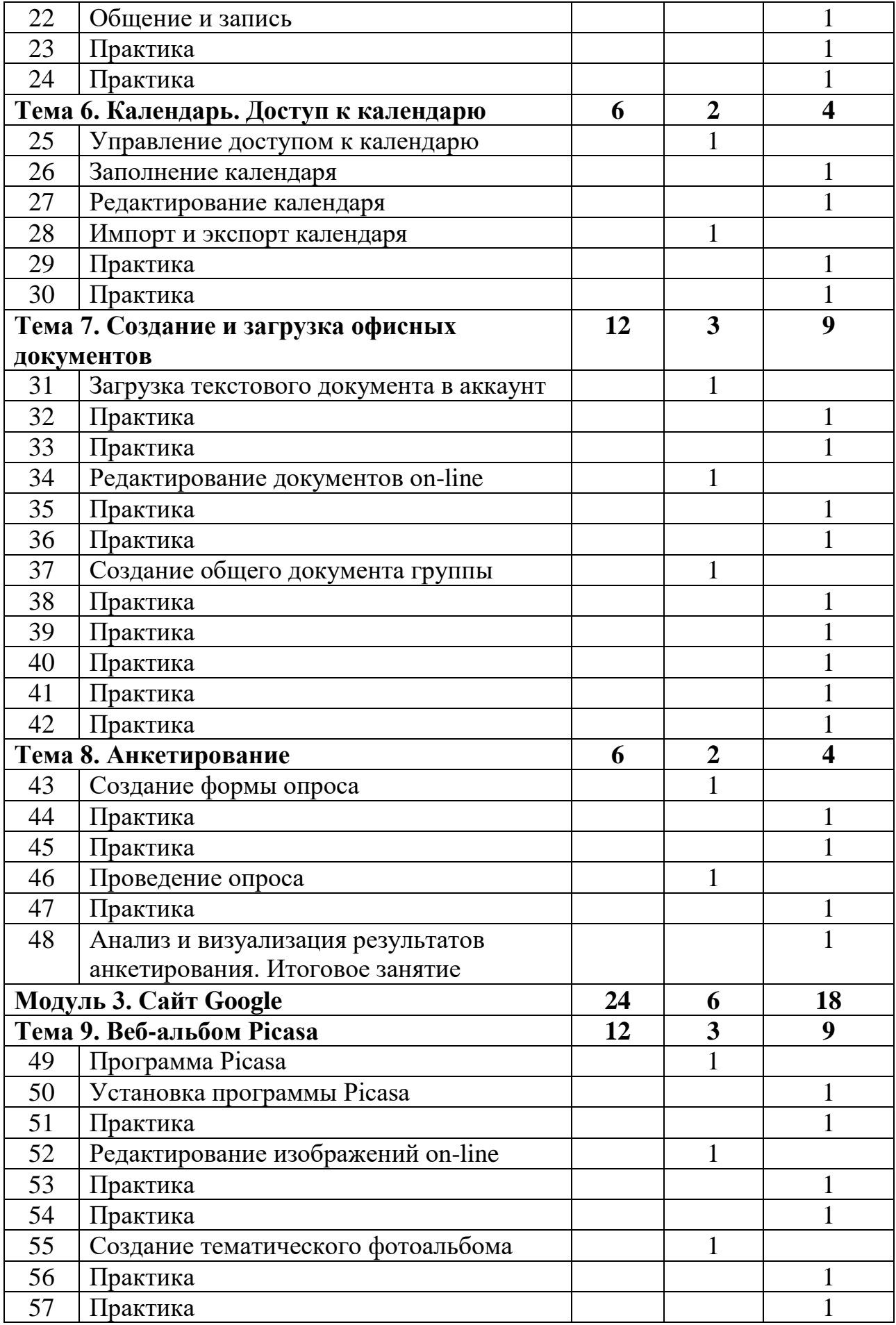

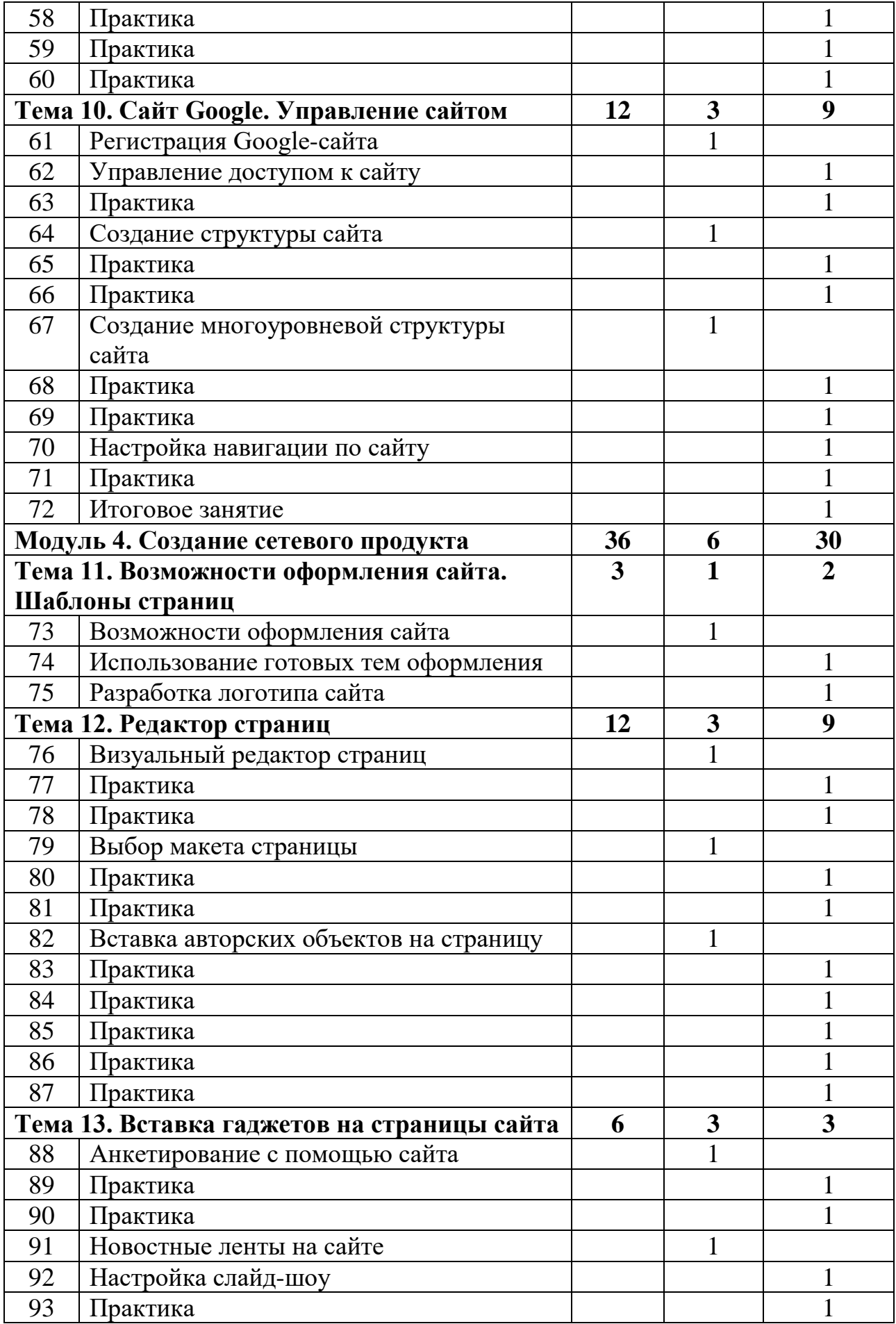

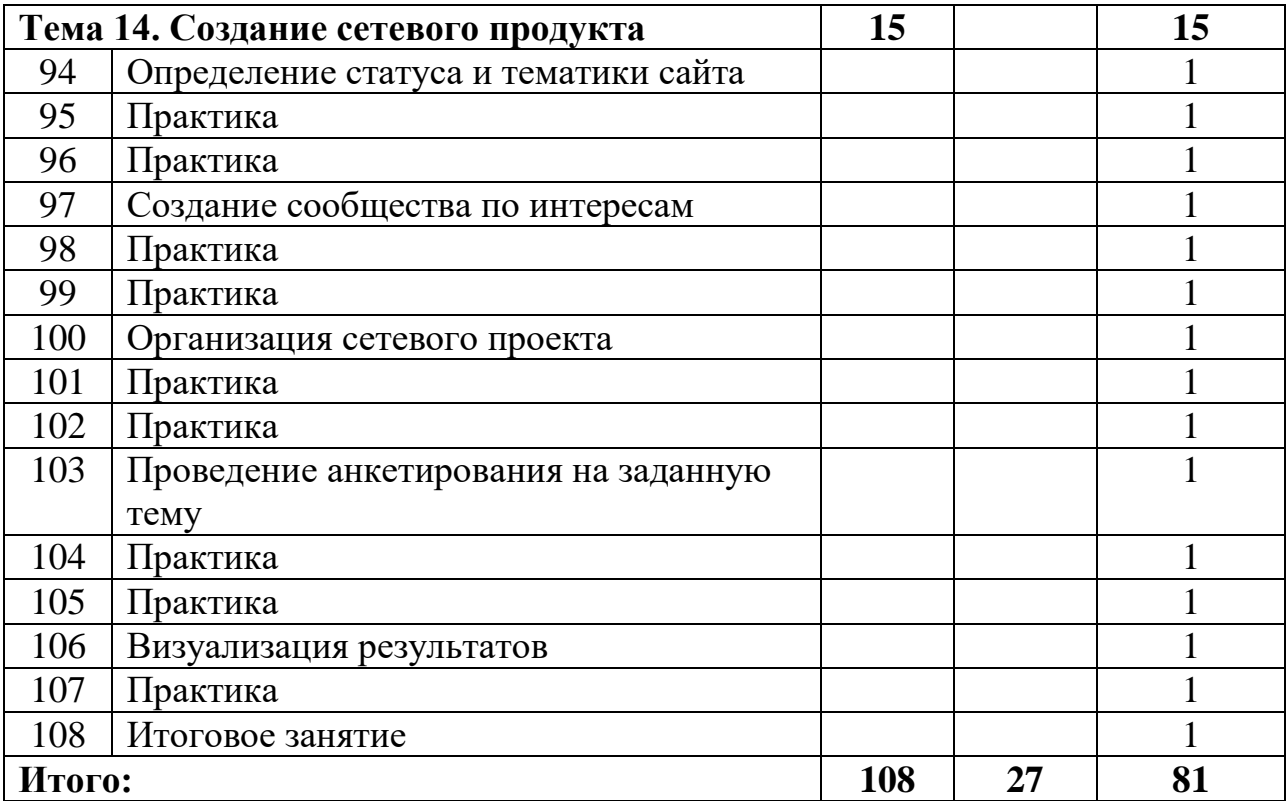